# Vivekananda College of Engineering & Technology

[A Unit of Vivekananda Vidyavardhaka Sangha Puttur ®] Affiliated to Visvesvaraya Technological University Approved by AICTE New Delhi & Recognised by Govt of Karnataka

TCP03 Rev 1.2 CS 30/06/2018

## **COURSE LABORATORY MANUAL**

## 1. EXPERIMENT NO: 2

### 2. TITLE: **CANDIDATE-ELIMINATION ALGORITHM**

3. LEARNING OBJECTIVES:

- Make use of Data sets in implementing the machine learning algorithms.
- Implement ML concepts and algorithms in Python

#### 4. AIM:

• For a given set of training data examples stored in a .CSV file, implement and demonstrate the Candidate-Elimination algorithm to output a description of the set of all hypotheses consistent with the training examples.

#### 5. THEORY:

- The key idea in the Candidate-Elimination algorithm is to output a description of the set of all hypotheses consistent with the training examples.
- It computes the description of this set without explicitly enumerating all of its members.
- This is accomplished by using the more-general-than partial ordering and maintaining a compact representation of the set of consistent hypotheses.
- The algorithm represents the set of all hypotheses consistent with the observed training examples. This subset of all hypotheses is called the version space with respect to the hypothesis space H and the training examples D, because it contains all plausible versions of the target concept.
- A version space can be represented with its general and specific boundary sets.
- The Candidate-Elimination algorithm represents the version space by storing only its most general members G and its most specific members S.
- Given only these two sets S and G, it is possible to enumerate all members of a version space by generating hypotheses that lie between these two sets in general-to-specific partial ordering over hypotheses. Every member of the version space lies between these boundaries

## **Algorithm**

- 1. Initialize G to the set of maximally general hypotheses in H
- 2. Initialize S to the set of maximally specific hypotheses in H
- 3. For each training example d, do
	- 3.1. If d is a positive example

Remove from G any hypothesis inconsistent with d ,

For each hypothesis s in S that is not consistent with d ,

Remove s from S

Add to S all minimal generalizations h of s such that h is consistent with d, and some member of G is more general than h

Remove from S, hypothesis that is more general than another hypothesis in S 3.2. If d is a negative example

Remove from S any hypothesis inconsistent with d

For each hypothesis g in G that is not consistent with d

Remove g from G

Add to G all minimal specializations h of g such that h is consistent with d, and some member of S is more specific than h

Remove from G any hypothesis that is less general than another hypothesis in G

Vivekananda College of Engineering & Technology [A Unit of Vivekananda Vidyavardhaka Sangha Puttur ®] Affiliated to Visvesvaraya Technological University TCP03 Rev 1.2

Approved by AICTE New Delhi & Recognised by Govt of Karnataka

CS 30/06/2018

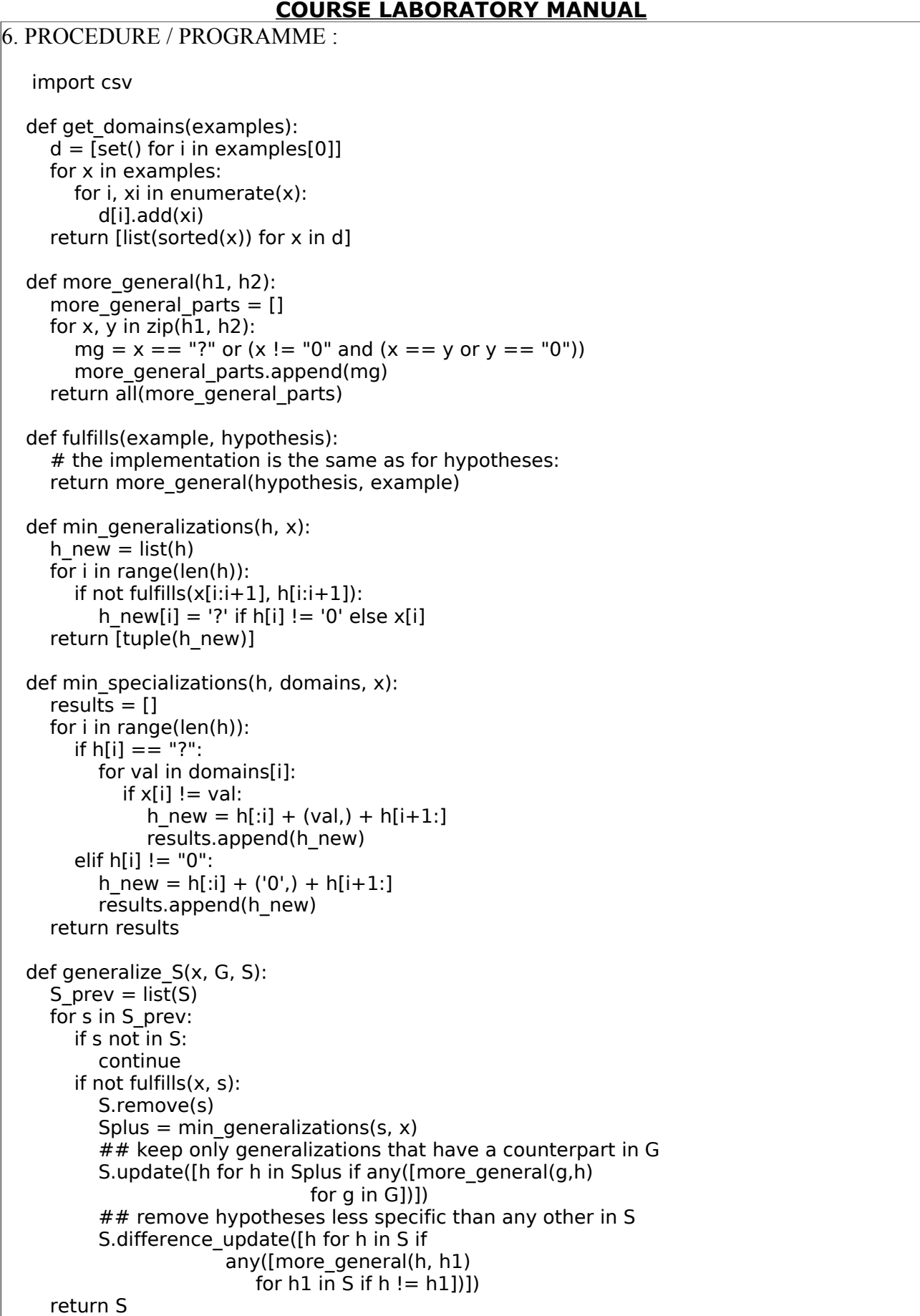

#### Vivekananda College of Engineering & Technology [A Unit of Vivekananda Vidyavardhaka Sangha Puttur ®] Affiliated to Visvesvaraya Technological University Approved by AICTE New Delhi & Recognised by Govt of Karnataka TCP03 Rev 1.2 CS 30/06/2018 **COURSE LABORATORY MANUAL** def specialize G(x, domains, G, S): G prev =  $\overline{list}(G)$  for g in G\_prev: if g not in G: continue if fulfills $(x, q)$ : G.remove(g) Gminus = min specializations(g, domains, x) ## keep only specializations that have a conuterpart in S G.update([h for h in Gminus if any([more\_general(h, s) for s in S])]) ## remove hypotheses less general than any other in G G.difference\_update([h for h in G if any([more\_general(g1, h) for  $g1$  in G if  $h := g1$ ])]) return G def candidate elimination(examples): domains = get domains(examples)[ $:-1$ ]  $n = len(domains)$  $G = set([("?",)*n])$  $S = set([("0",)*n])$  print("Maximally specific hypotheses - S ") print("Maximally general hypotheses - G ")  $i=0$  print("\nS[0]:",str(S),"\nG[0]:",str(G)) for xcx in examples:  $i=i+1$ x,  $cx = xcx[-1]$ ,  $xcx[-1]$  # Splitting data into attributes and decisions if  $cx = -Y'$ : # x is positive example  $G = \{g \text{ for } g \text{ in } G \text{ if fulfills}(x, g)\}\$  $S =$  generalize\_ $S(x, G, S)$  else: # x is negative example  $S = \{s \text{ for } s \text{ in } S \text{ if not fulfills}(x, s)\}\$  $G =$  specialize  $G(x,$  domains,  $G, S$ ) print("\nS[{0}]:".format(i),S) print("G[{0}]:".format(i),G) return with open('data22 sports.csv') as csvFile: examples = [tuple(line) for line in csv.reader(csvFile)] candidate\_elimination(examples) 7. RESULTS & CONCLUSIONS: **Result-1** Data: data21\_sports.csv ( Sky,AirTemp,Humidity,Wind,Water,Forecast,EnjoySport) sunny,warm,normal,strong,warm,same,Y sunny,warm,high,strong,warm,same,Y rainy,cold,high,strong,warm,change,N sunny,warm,high,strong,cool,change,Y **Output** Maximally specific hypotheses - S Maximally general hypotheses - G

Vivekananda College of Engineering & Technology [A Unit of Vivekananda Vidyavardhaka Sangha Puttur ®] Affiliated to Visvesvaraya Technological University Approved by AICTE New Delhi & Recognised by Govt of Karnataka TCP03 Rev 1.2 CS 30/06/2018 **COURSE LABORATORY MANUAL** S[0]: {('0', '0', '0', '0', '0', '0')} G[0]: {('?', '?', '?', '?', '?', '?')} S[1]: {('sunny', 'warm', 'normal', 'strong', 'warm', 'same')}  $G[1]: \{('?', '?', '?', '?', '?', '?')\}$ S[2]: {('sunny', 'warm', '?', 'strong', 'warm', 'same')} G[2]: {('?', '?', '?', '?', '?', '?')} S[3]: {('sunny', 'warm', '?', 'strong', 'warm', 'same')} G[3]: {('?', 'warm', '?', '?', '?', '?'), ('sunny', '?', '?', '?', '?', '?'), ('?', '?', '?', '?', '?', 'same')} S[4]: {('sunny', 'warm', '?', 'strong', '?', '?')} G[4]: {('?', 'warm', '?', '?', '?', '?'), ('sunny', '?', '?', '?', '?', '?')} **Result-2** Data: data22\_shape.csv ( Size,Color,Shape,Label) big,red,circle,N small,red,triangle,N small,red,circle,Y big,blue,circle,N small,blue,circle,Y **Output** Maximally specific hypotheses - S Maximally general hypotheses - G S[0]: {('0', '0', '0')} G[0]: {('?', '?', '?')} S[1]: {('0', '0', '0')} G[1]: {('?', '?', 'triangle'), ('?', 'blue', '?'), ('small', '?', '?')} S[2]: {('0', '0', '0')} G[2]: {('big', '?', 'triangle'), ('small', '?', 'circle'), ('?', 'blue', '?')} S[3]: {('small', 'red', 'circle')} G[3]: {('small', '?', 'circle')} S[4]: {('small', 'red', 'circle')} G[4]: {('small', '?', 'circle')} S[5]: {('small', '?', 'circle')} G[5]: {('small', '?', 'circle')}

#### 8. LEARNING OUTCOMES ·

The students will be able to apply candidate elimination algorithm and output a description of the set of all hypotheses consistent with the training examples

9. APPLICATION AREAS:

• Classification based problems.

10. REMARKS:

-